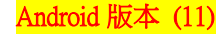

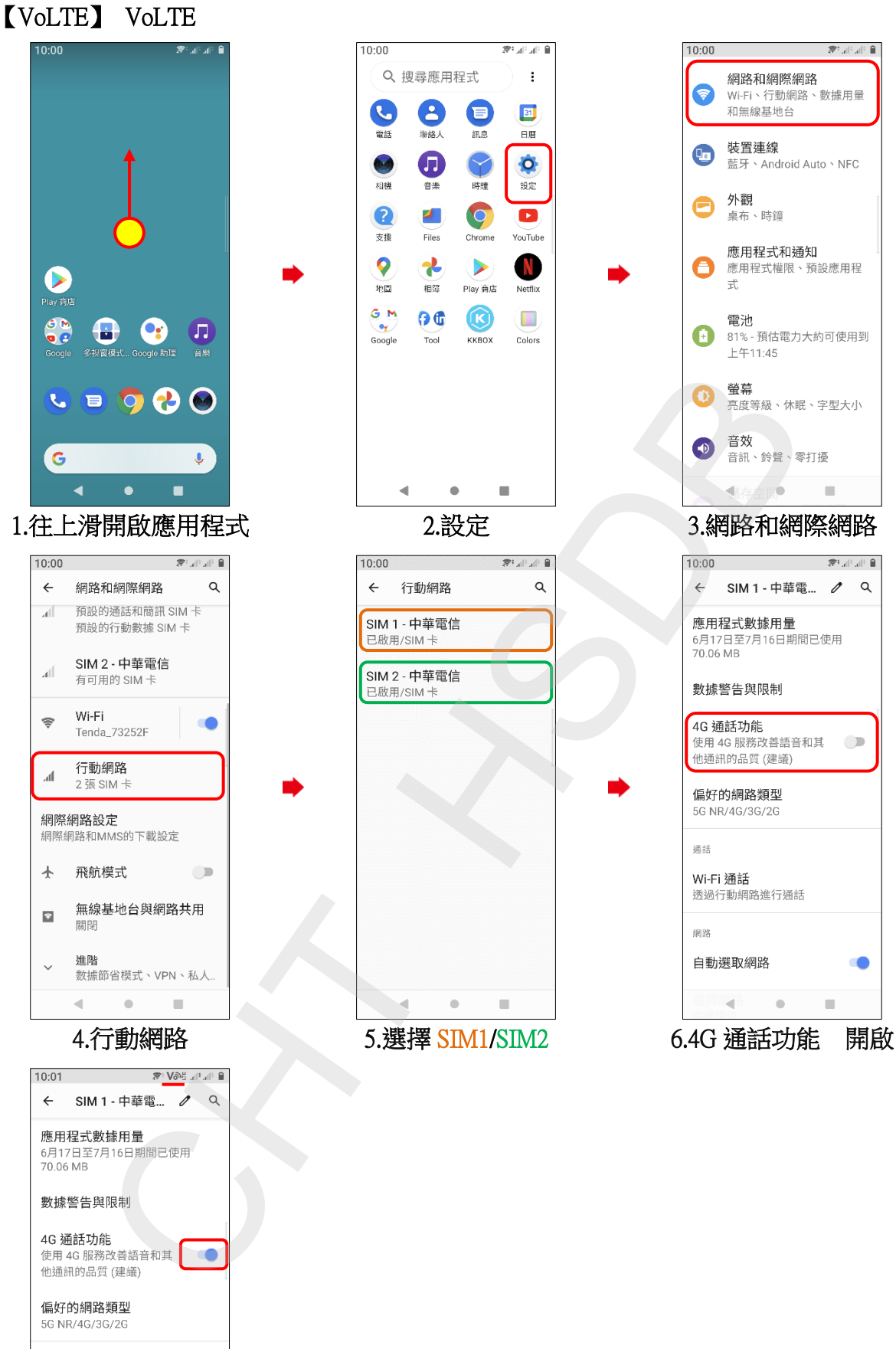

通話 Wi-Fi 通話 透過行動網路進行通話 细路 自動選取網路 **CO**  $\blacksquare$  $\alpha$  $\mathbf{u}$ 

7.完成